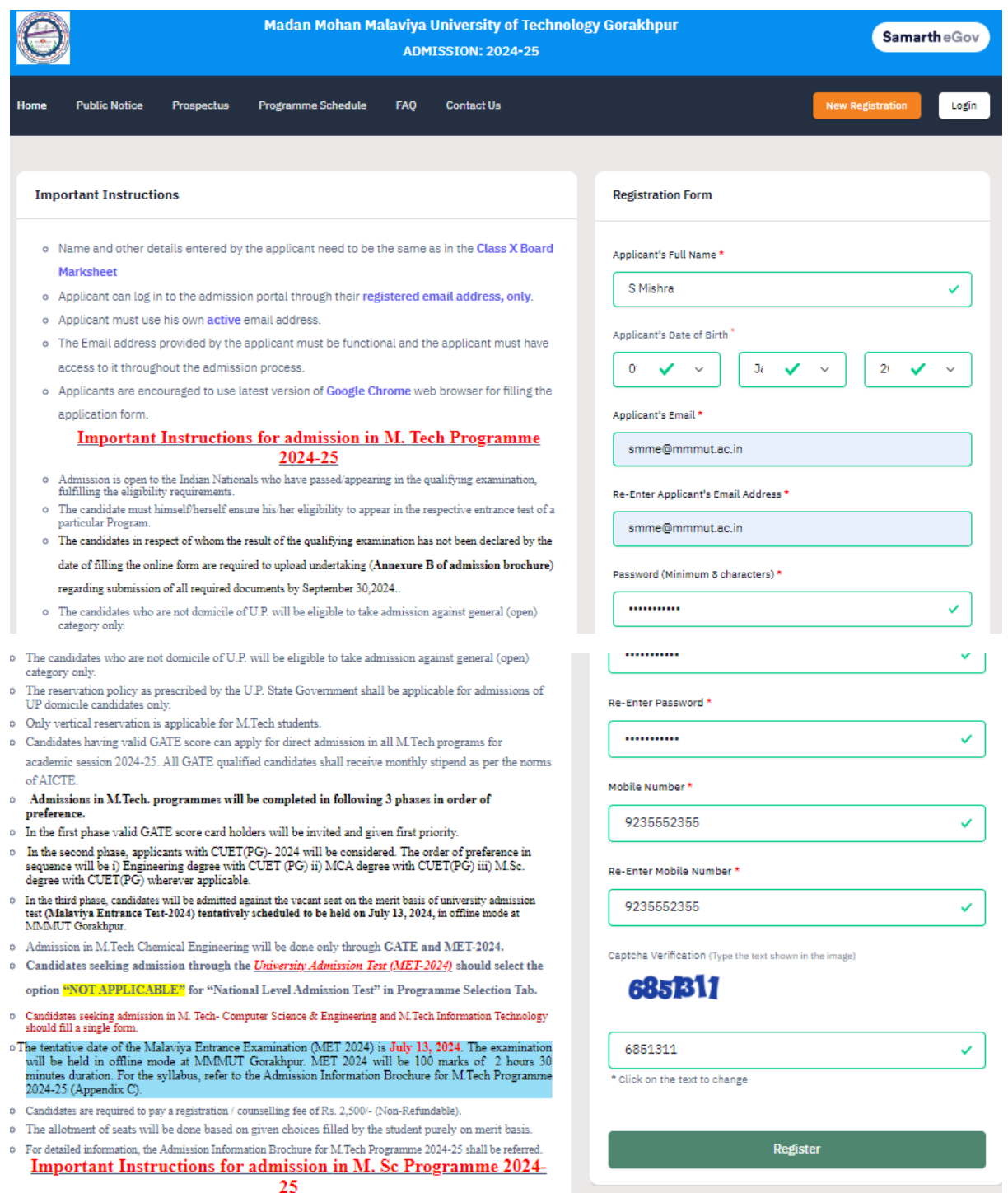

## **Step by step to register in M. Tech. / M.Sc courses through Malaviya Entrance Test (MET-2024)**

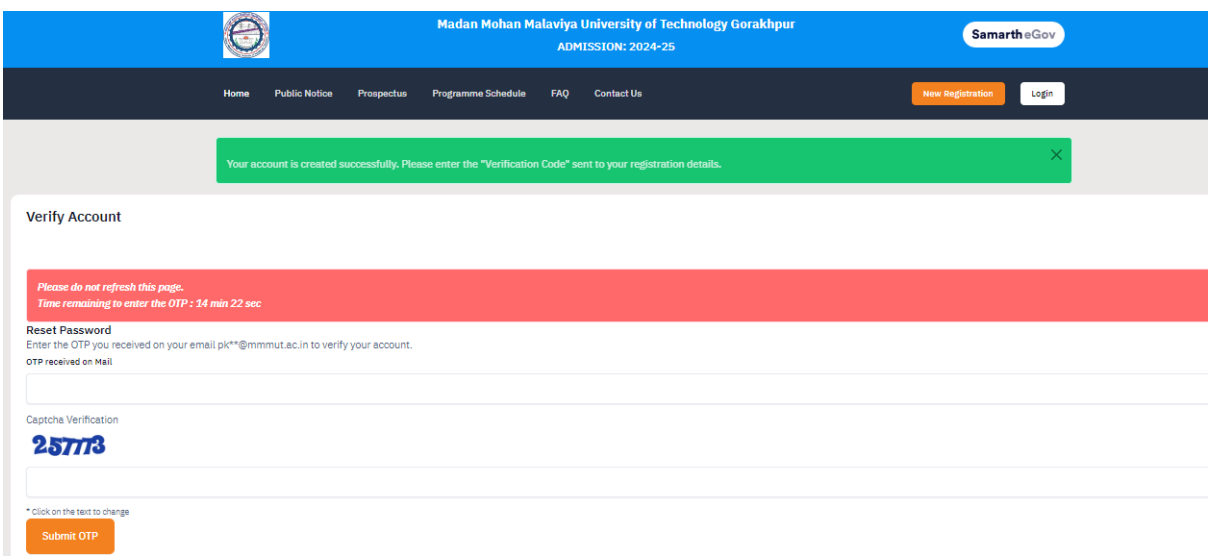

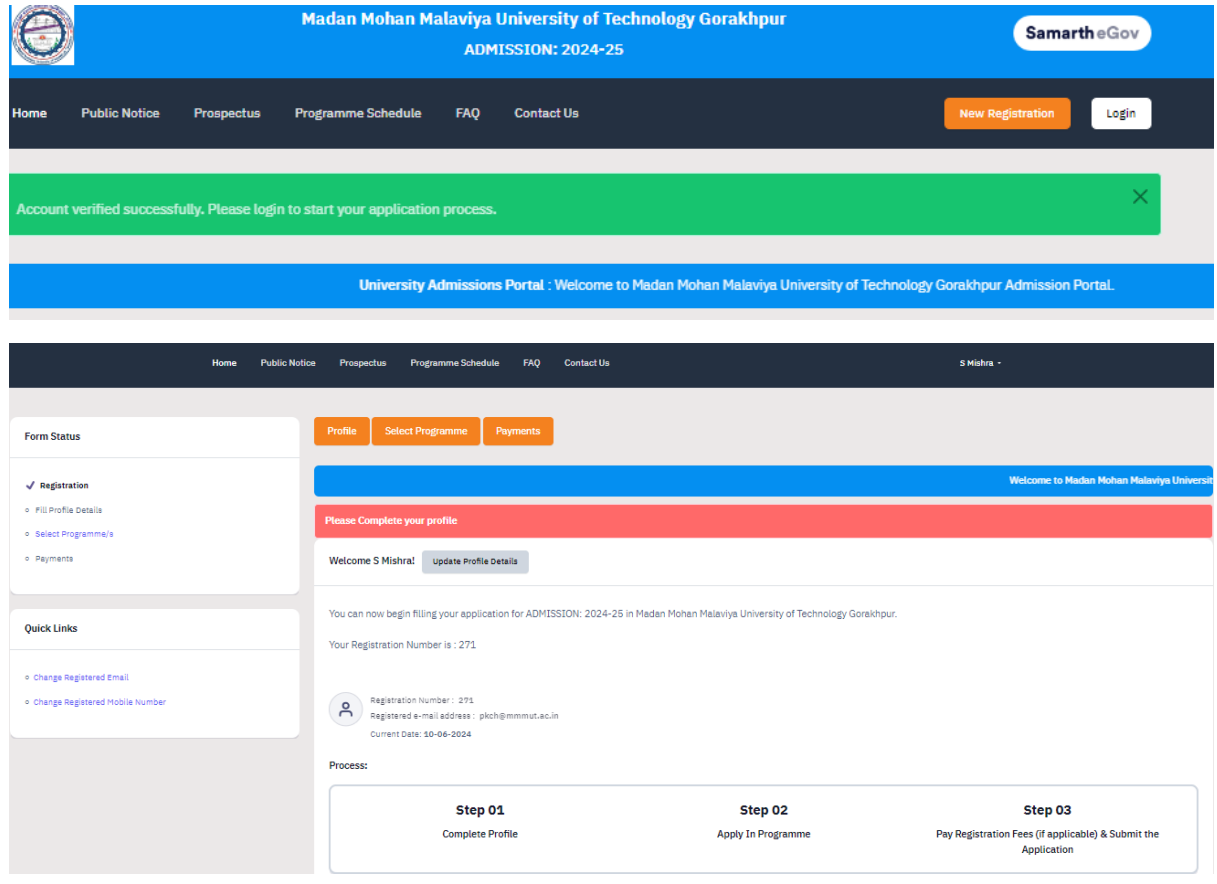

**Click on update profile details and fill all necessary information**

**Personal Details** 

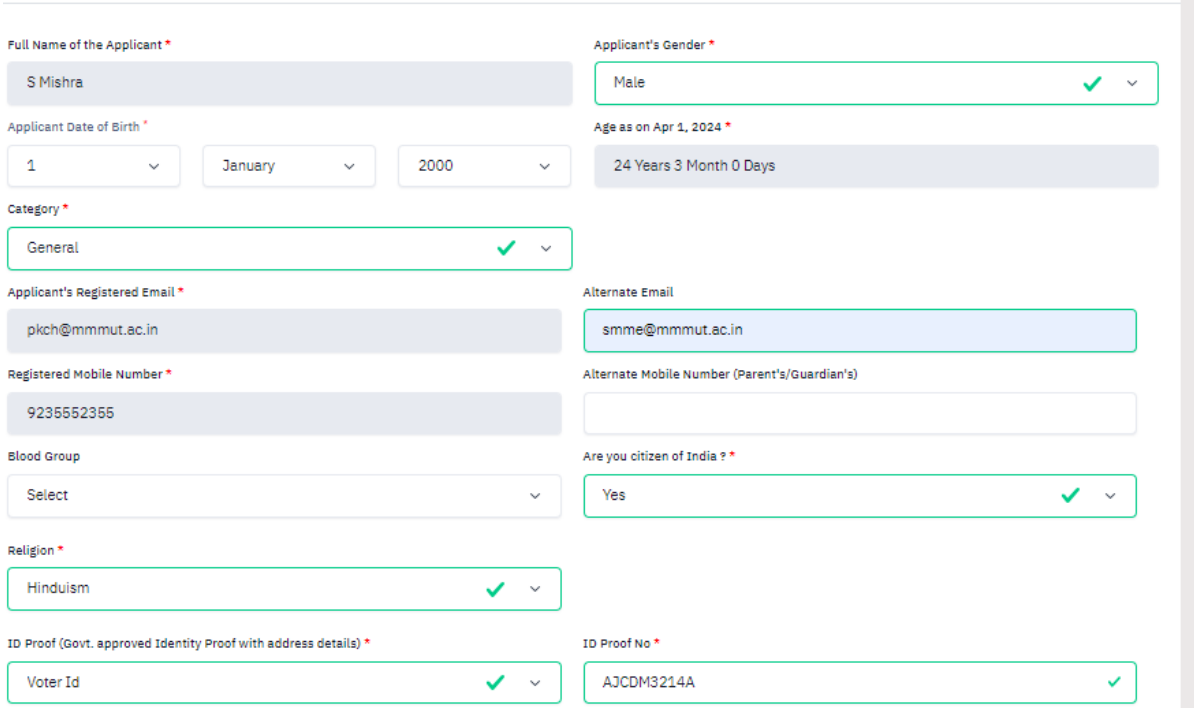

#### **Click on save and next button**

### **Click on proceed to next**

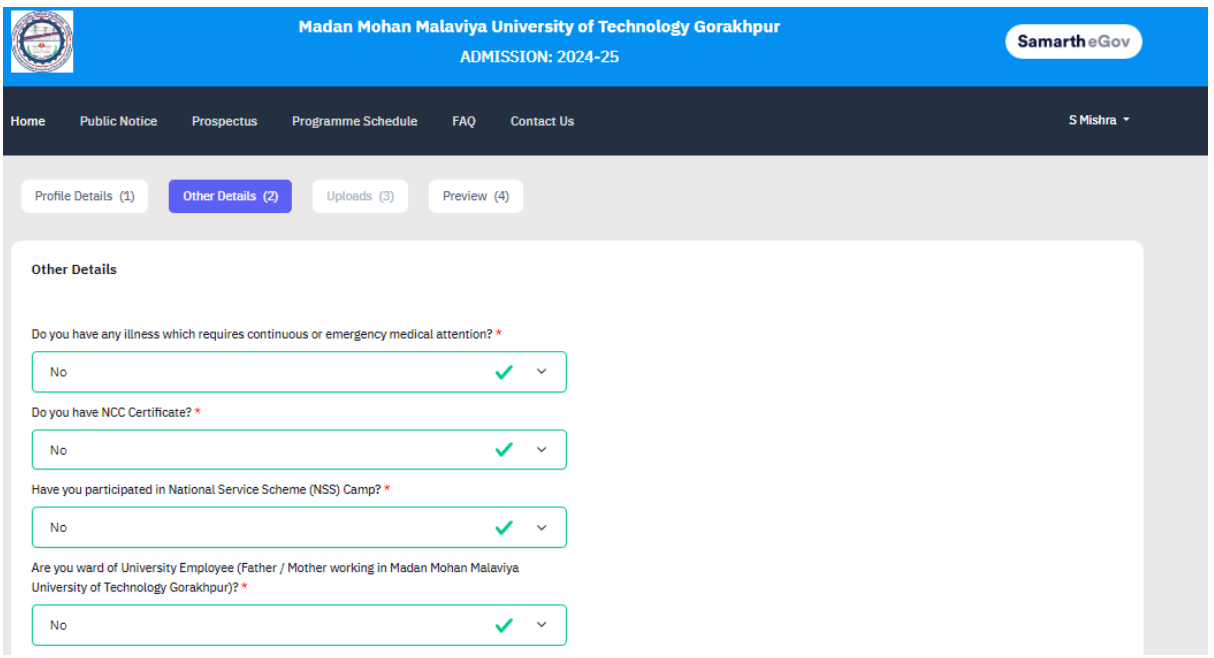

**Click on save and next button**

**Proceed to next and upload** 

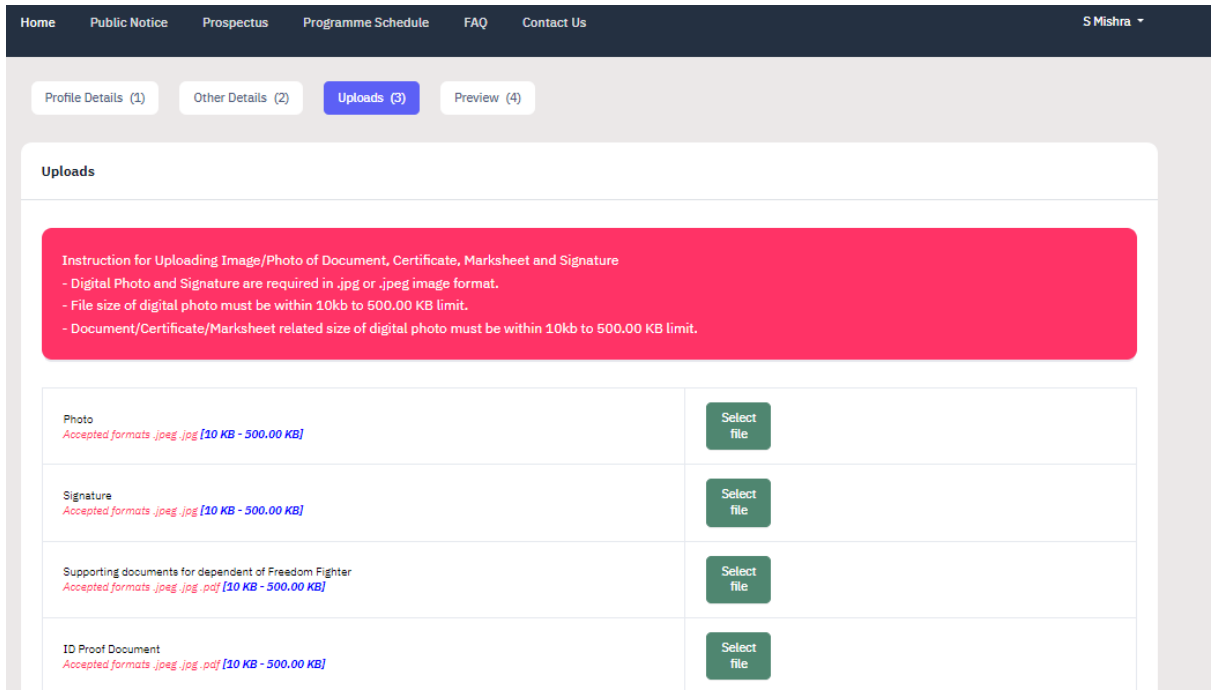

### **click on next preview**

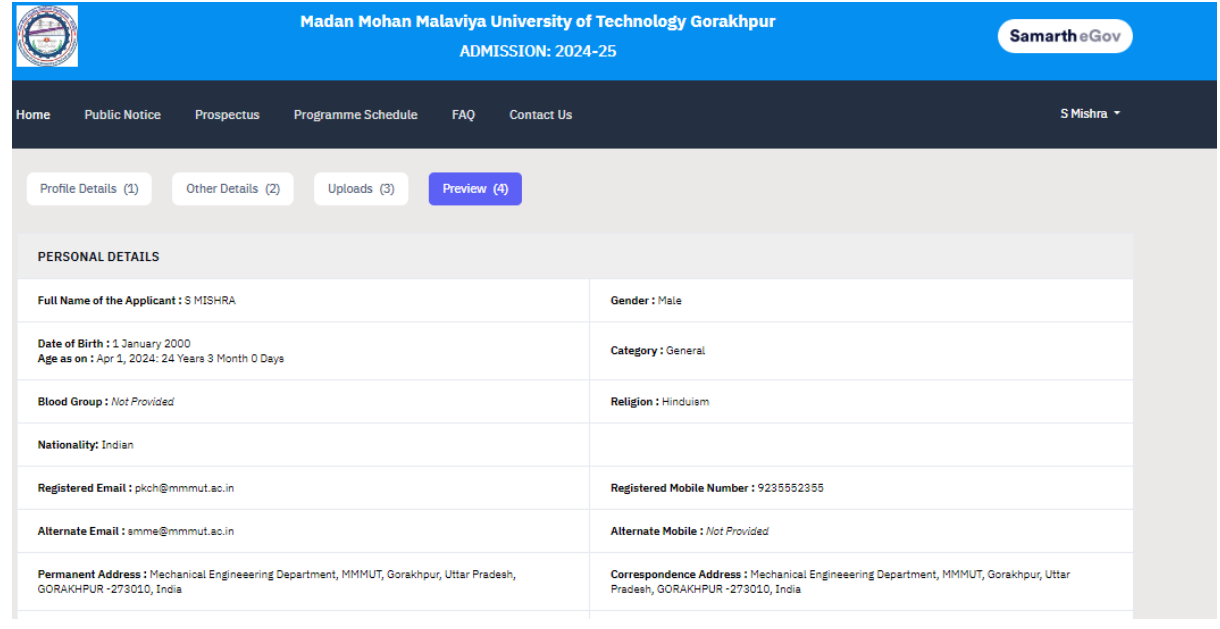

## **After filling all the details click on submit and lock**

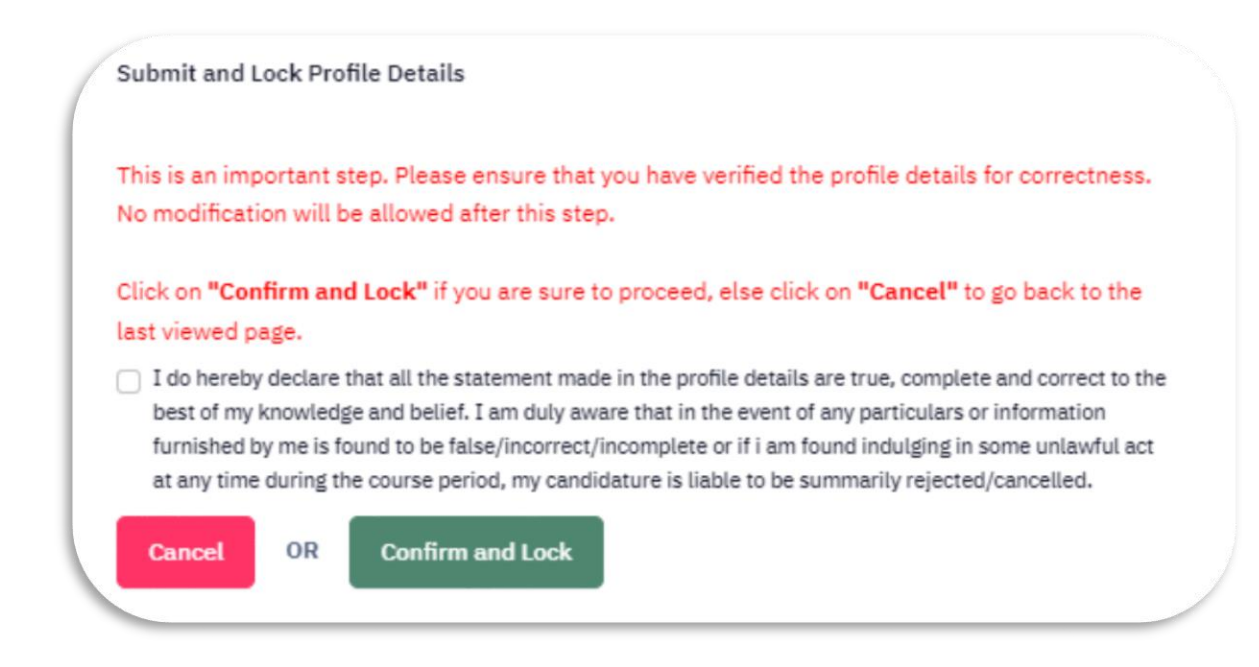

#### **Note for MET-2024 registration.**

<u> 1989 - Johann John Stein, mars an de American (d. 19</u>

3. Candidates seeking admission through the University Admission Test (MET-2024) should select the option "NOT APPLICABLE" for "National Level Admission Test" in Programme Selection Tab.

0. Candidates seeking admission in M. Tech-Computer Science & Engineering and M.Tech Information Technology should fill a single form.

1. The tentative date of the Malaviya Entrance Examination (MET 2024) is July 13, 2024. The examination will be held in offline mode at MMMUT Gorakhpur. MET 2024 will be 100 marks of 2 hours 30 minutes duration. For the syllabus, refer to the Admission Information Brochure for M.Tech Programme 2024-25 (Appendix C).

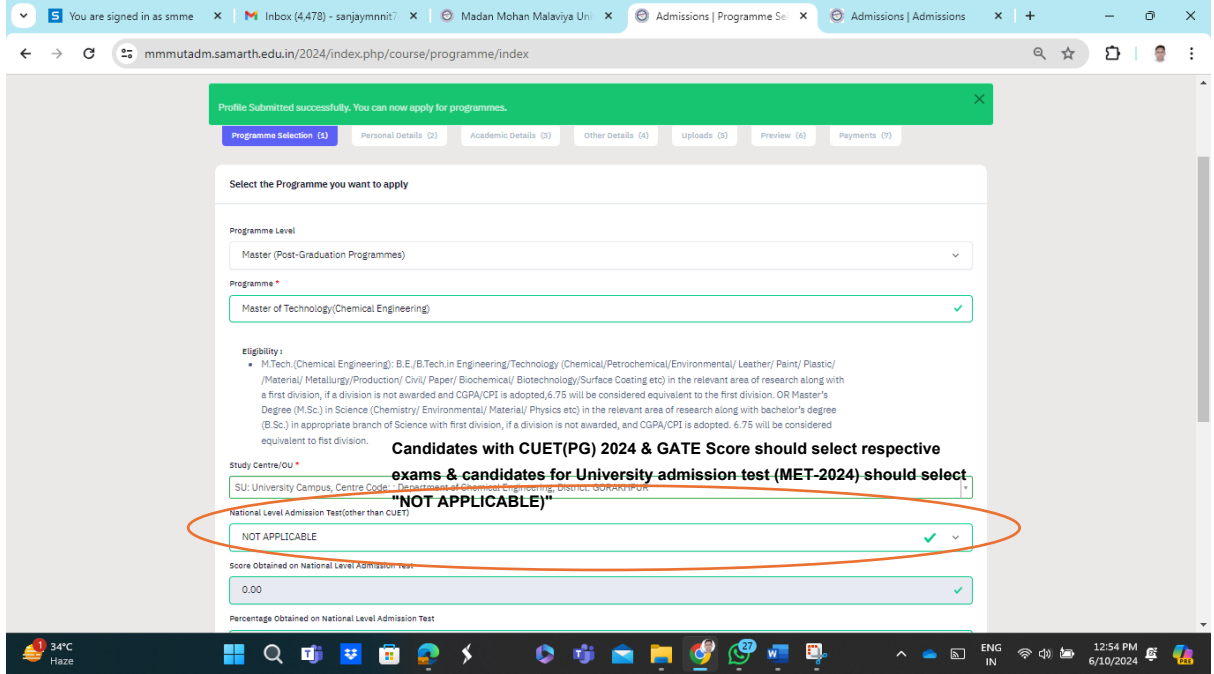

**Click on proceed button**

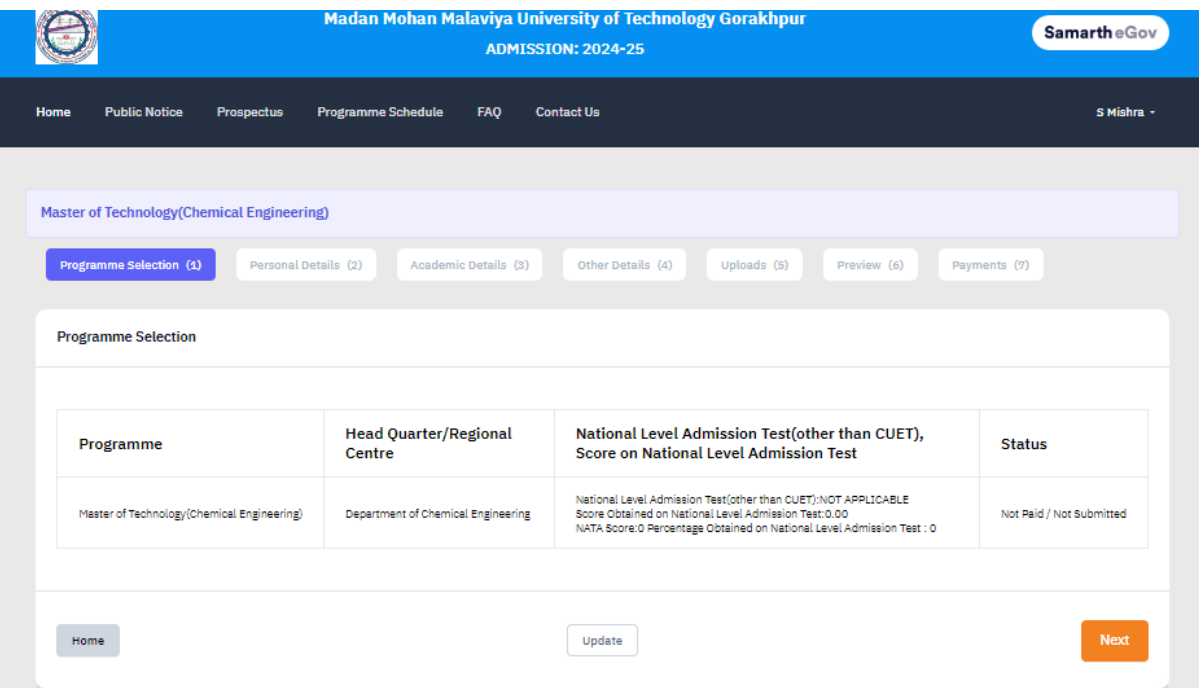

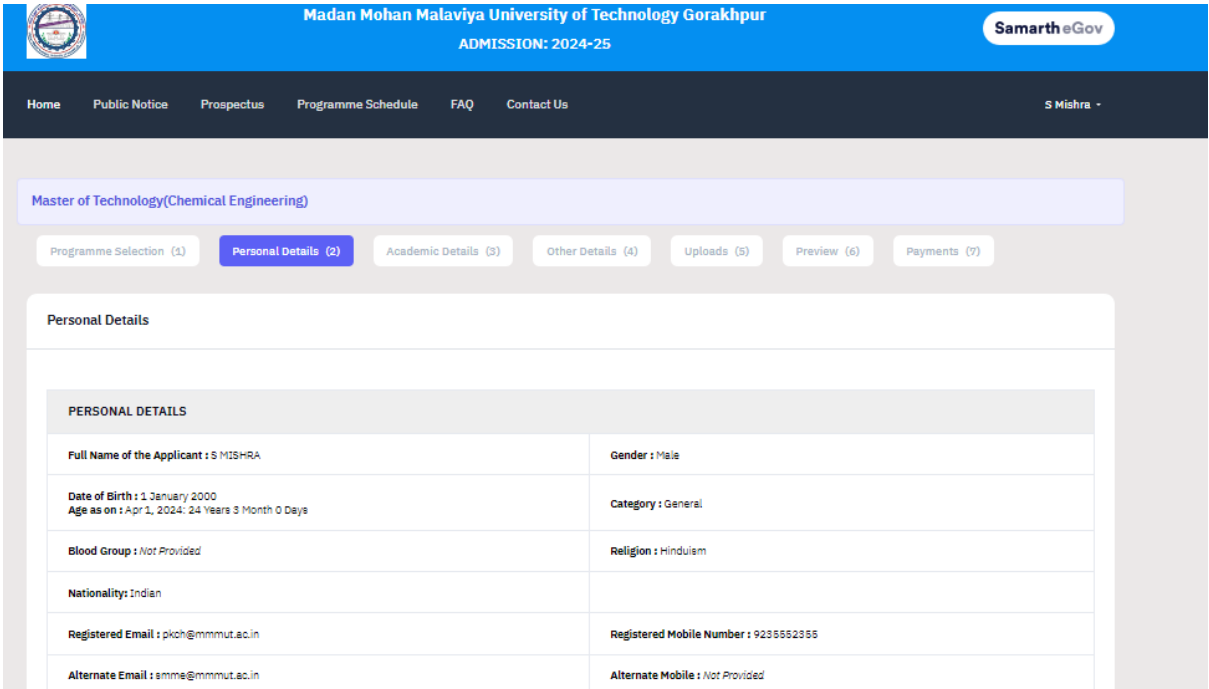

**Verify all the filled information and proceed to next**

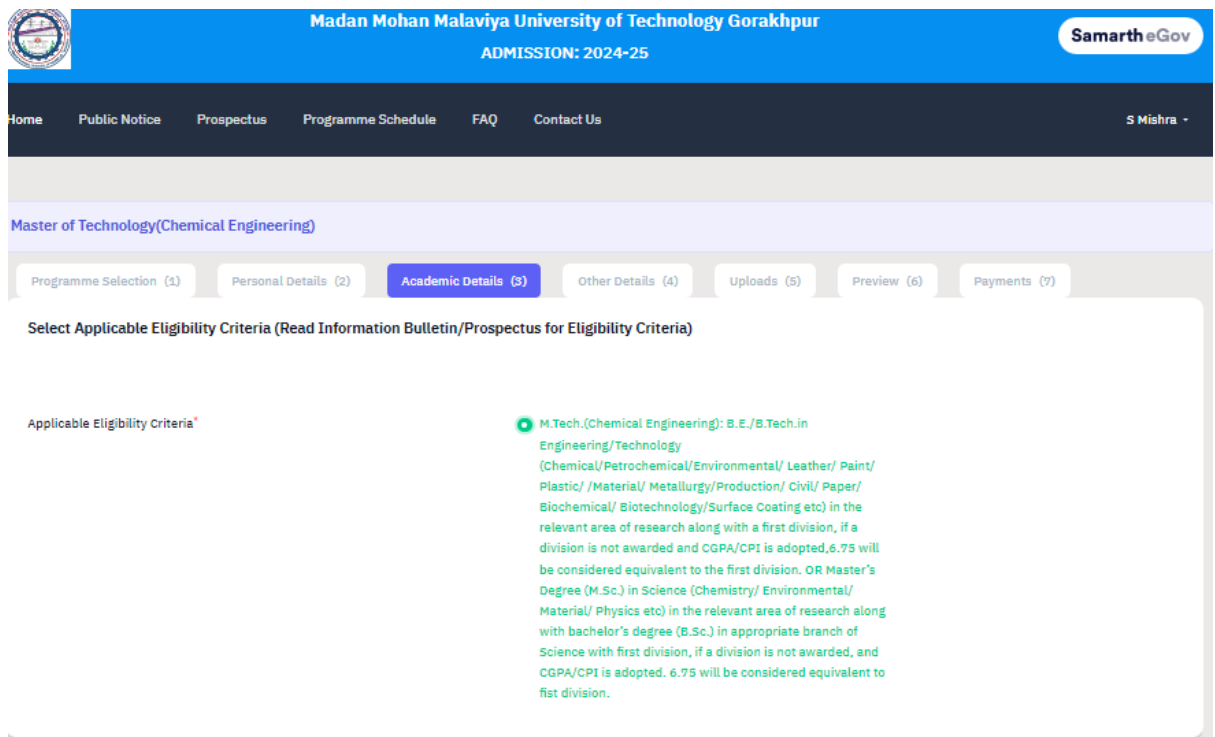

# **Fill all the academic details and proceed save and next**

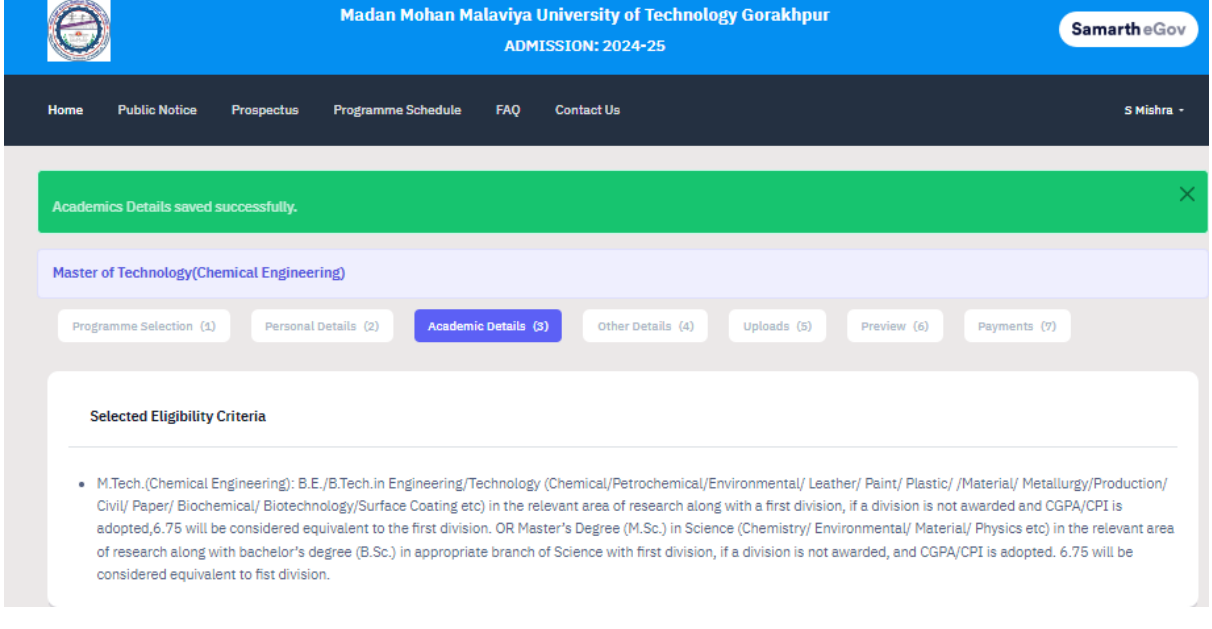

## **Check all the filled information and proceed to next.**

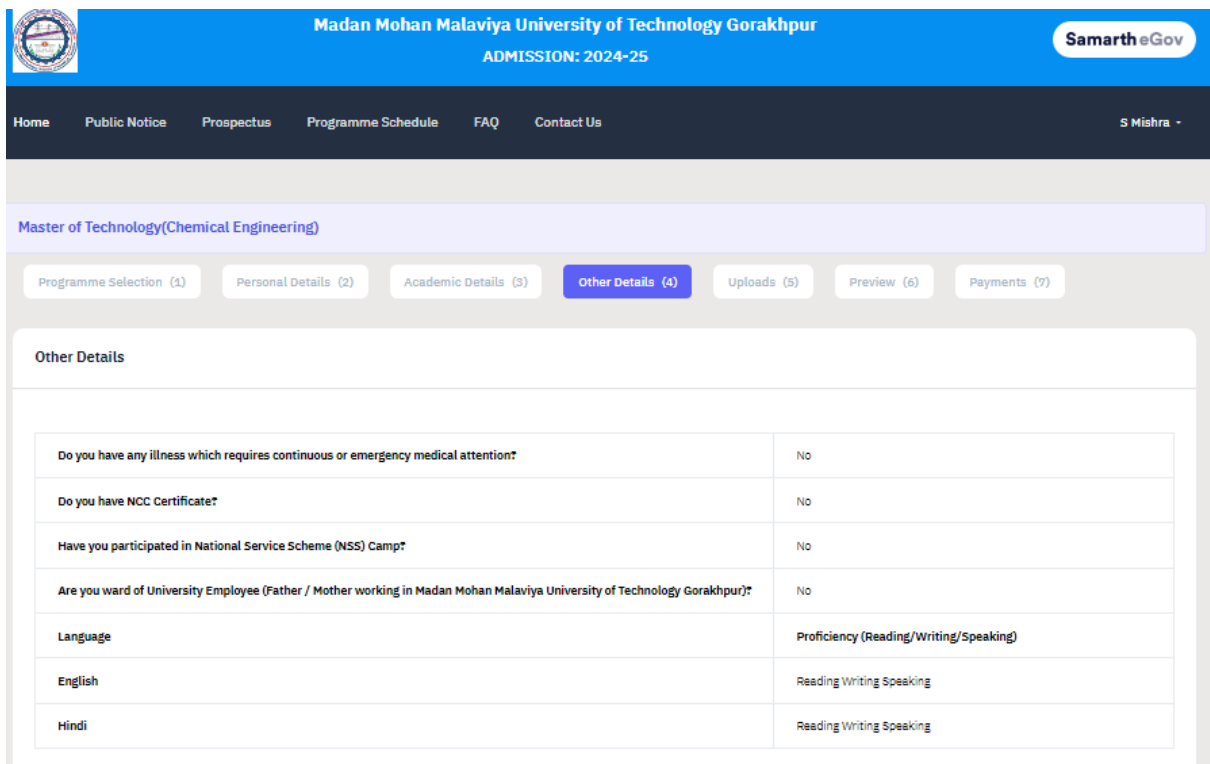

**Check all the filled information and proceed to next.**

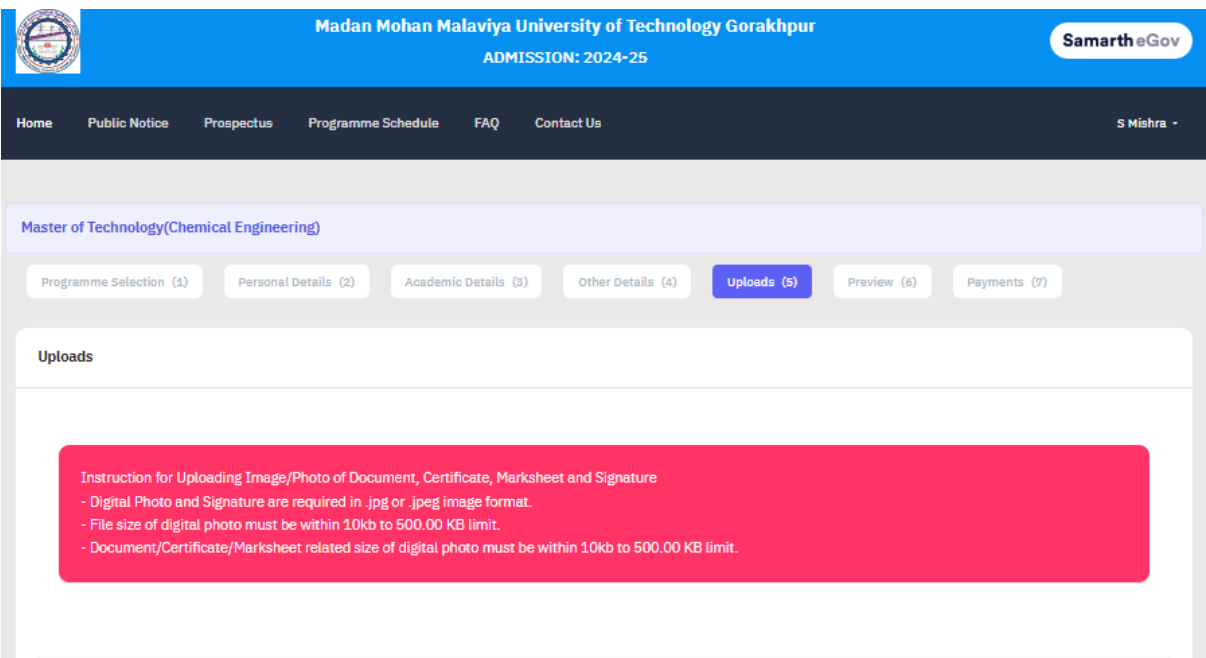

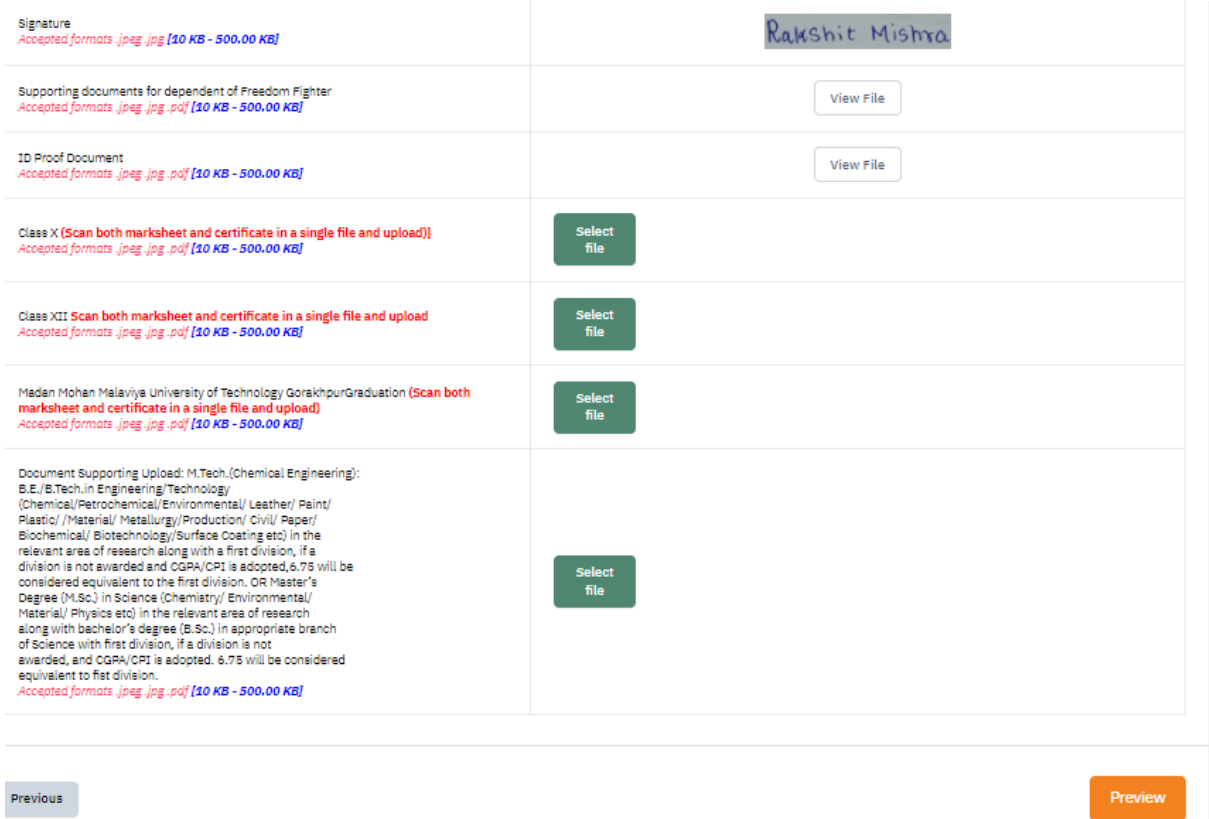

# **Upload all the documents as shown in green tabs and click on preview.**

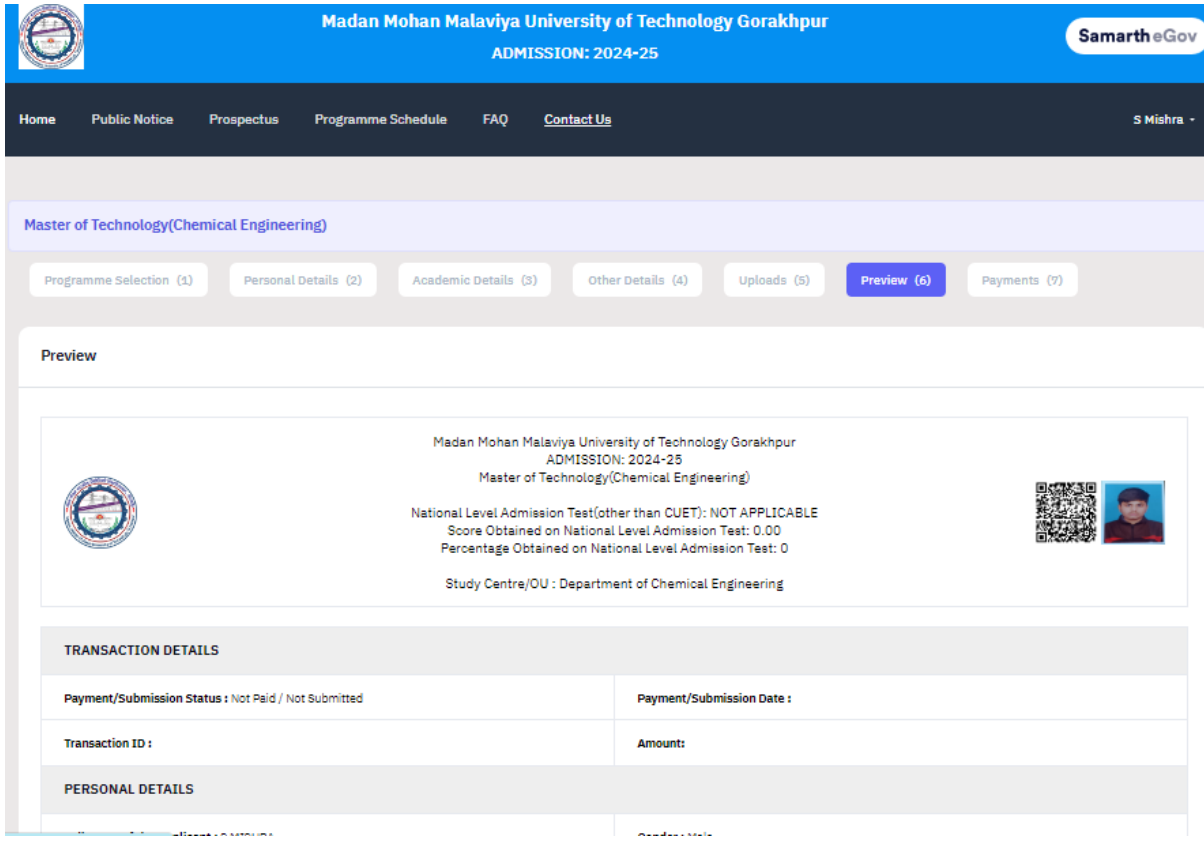

#### Check all the filled information under preview tab and proceed to submit.

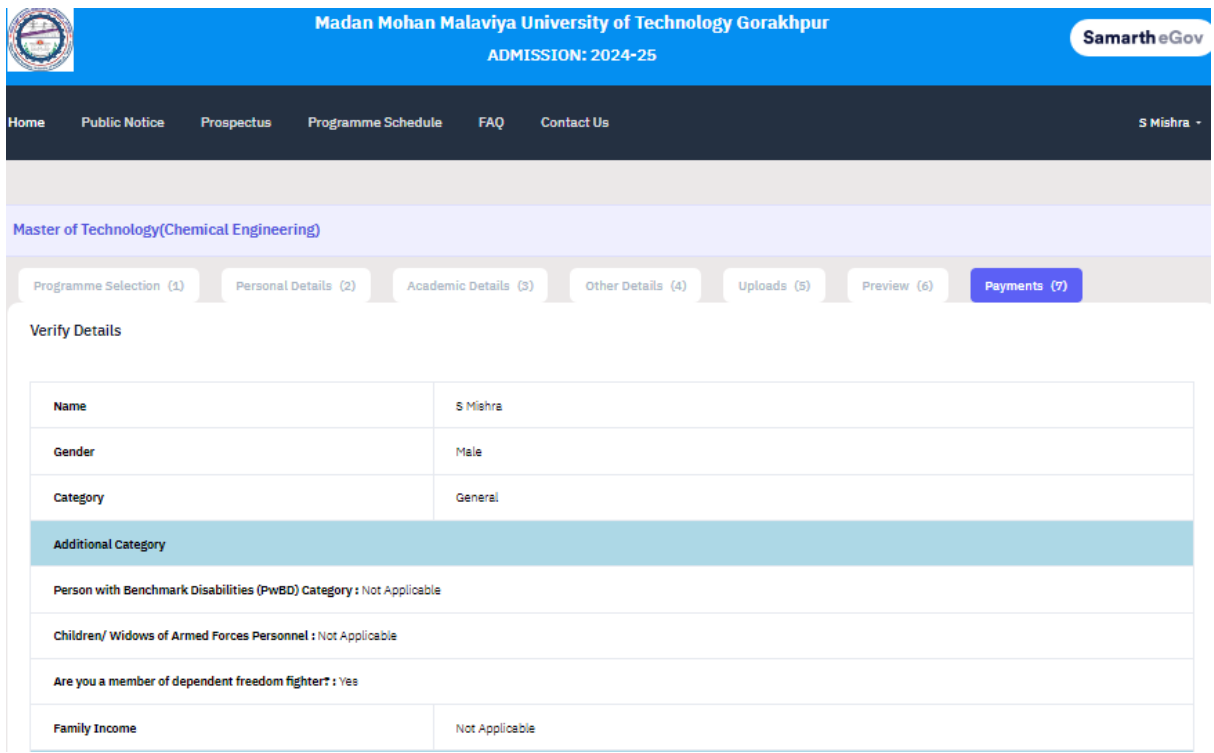

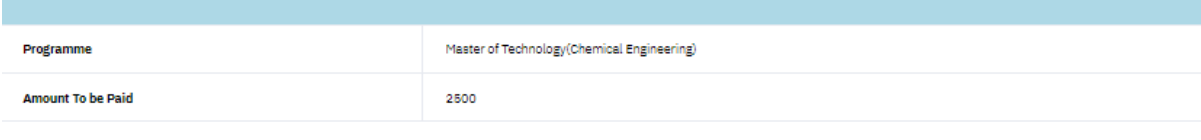

VERIFY THE DETAILS BY CLICKING ON THE CHECKBOXES

My Name is S MISHRA as per the Xth Marksheet/Certificate.

My Date of Birth is 1-January-2000 as per the Xth Marksheet/Certificate.

My Category is General.

My Gender is Male.

My Mother name is A MISHRA

Z Father's / Guardian's Name B S MISHRA.

My address for correspondence is correct, which is Mechanical Engineeering Department, MMMUT, Gorakhpur, Uttar Pradesh, GORAKHPUR -273010, India

If I have rechecked all the information in the application form and upload fields.

■ I have read all the guidelines and other related information about the admission.

"I do hereby declare that all the statement made in the application are true, complete and correct to the best of my knowledge and belief. I am duly aware that in the event of any particulars or information furnished by me is found to be false/incorrect/incomplete or if i am found indulging in some unlawful act at any time during the course period, my candidature is liable to be summarily rejected/cancelled."Additionally undertaking for students whose results are awaited: "I, having been permitted to be provisionally admitted to University hereby undertake to produce the proof of having successfully qualified in the final qualifying examination with requisite percentage of marks if failing, I shall forthwith vacate the seat and shall have no claim for refund of fees already paid."

Payment Gateway GATEWAY - 1

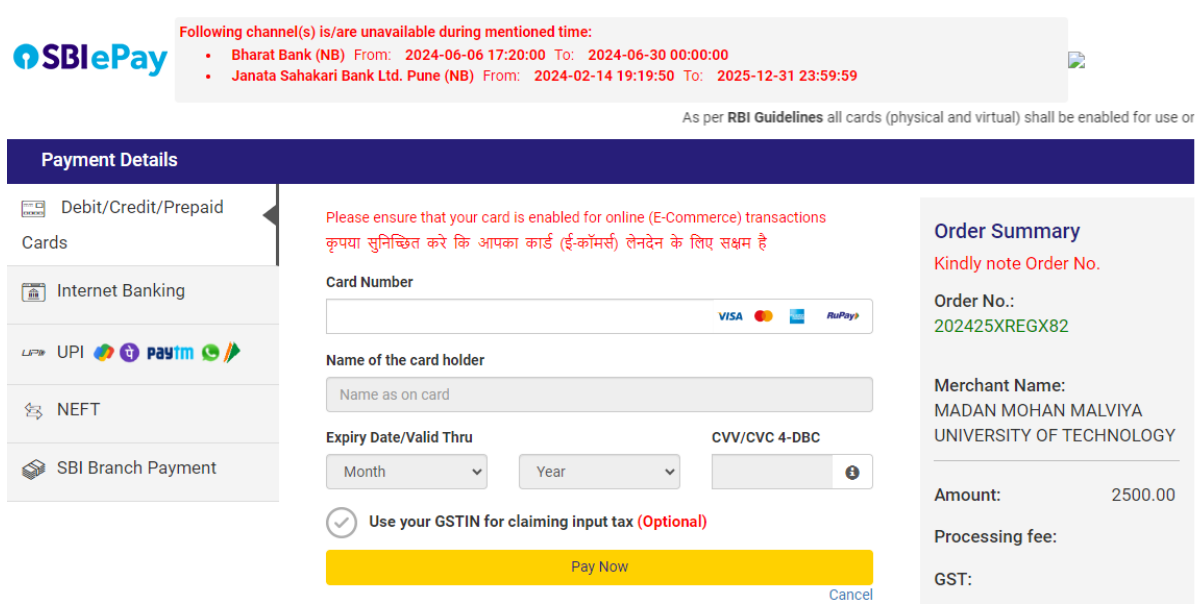